# 1 Sequences and Lists

A sequence is an ordered collection of values. It has two fundamental properties: length and element selection. In this discussion, we'll explore one of Python's data types, the list, which implements this abstraction.

In Python, we can have lists of whatever values we want, be it numbers, strings, functions, or even other lists! Furthermore, the types of the list's contents need not be the same. In other words, the list need not be homogenous.

Lists can be created using square braces. Their elements can be accessed (or indexed) with square braces. Lists are zero-indexed: to access the first element, we must index at 0; to access the ith element, we must index at  $i - 1$ .

We can also index with negative numbers. These begin indexing at the end of the list, so the index  $-1$  is equivalent to the index len(list) - 1 and index  $-2$  is the same as len(list) - 2.

Let's try out some indexing:

```
>>> fantasy_team = ['aaron rodgers', 'desean jackson']
>>> print(fantasy_team)
['aaron rodgers', 'desean jackson']
>>> fantasy_team[0]
'aaron rodgers'
>>> fantasy_team[len(fantasy_team) - 1]
'desean jackson'
>>> fantasy_team[-1]
'desean jackson'
```
If we have two lists, we can use the + operator to create a new list with the values of the original two lists, concatenated together.

```
>>> fish_names = ['Dory', 'Flounder']
>>> rabbit_names = ['Bugs Bunny', 'Officer Hopps']
>>> animal_names = fish_names + rabbit_names
>>> animal_names
['Dory', 'Flounder', 'Bugs Bunny', 'Officer Hopps']
```
#### 2 Trees & Sequences

Sequences also have a notion of length, the number of items stored in the sequence. In Python,we can check how long a sequence is with the len built-in function.

We can also check if an item exists within a list with the in statement.

```
>>> poke_team = ['Meowth', 'Mewtwo']
>>> len(poke_team)
2
>>> 'Meowth' in poke_team
True
>>> 'Pikachu' in poke_team
False
```
Questions

1.1 What would Python display?

>>> a = [1, 5, 4, [2, 3], 3] >>> **print**(a[0], a[-1])

>>> **len**(a)

>>> 2 **in** a

>>> 4 **in** a

>>> a[3][0]

## Slicing

If we want to access more than one element of a list at a time, we can use a slice. Slicing a sequence is very similar to indexing. We specify a starting index and an ending index, separated by a colon. Python creates a new list with the elements from the starting index up to (but not including) the ending index.

We can also specify a step size, which tells Python how to collect values for us. For example, if we set step size to 2, the returned list will include every other value, from the starting index until the ending index. A negative step size indicates that we are stepping backwards through a list when collecting values.

You can also choose not to specify any/all of the slice arguments. Python will perform some default behaviour if this is the case:

- If the step size is left out, the default step size is 1.
- If the start index is left out, the default start index is the beginning of the list.
- If the end index is left out, the default end index is the end of the list.
- If the step size is negative, the default start index becomes the end of the list, and the default end index becomes the beginning the of the list.

Thus,  $lst[:]$  creates a list that is identical to  $lst(a copy of 1st)$ .  $lst[:-1]$ creates a list that has the same elements of lst, but reversed. Those rules still apply if more than just the step size is specified e.g.  $1st[3:-1]$ .

```
>>> directors = ['jenkins', 'spielberg', 'bigelow', 'kubrick']
>>> directors[:2]
['jenkins', 'spielberg']
>>> directors[1:3]
['spielberg', 'bigelow']
>>> directors[1:]
['spielberg', 'bigelow', 'kubrick']
>>> directors[0:4:2]
['jenkins', 'bigelow']
>>> directors[::-1]
['kubrick', 'bigelow', 'spielberg', 'jenkins']
```
### 4 Trees & Sequences

## Questions

1.2 What would Python display?

>>> a = [3, 1, 4, 2, 5, 3] >>> a[1::2]

>>> a[:]

>>> a[4:2]

>>> a[1:-2]

>>> a[::-1]

## 2 List Comprehensions

A list comprehension is a compact way to create a list whose elements are the results of applying a fixed expression to elements in another sequence.

[<map exp> for <name> in <iter exp> if <filter exp>]

It might be helpful to note that we can rewrite a list comprehension as an **return** new\_1st equivalent for statment. See the example to the right.

Let's break down an example:

 $[x * x - 3$  for x in [1, 2, 3, 4, 5] if x % 2 == 1]

In this list comprehension, we are creating a new list after performing a series of operations to our initial sequence [1, 2, 3, 4, 5]. We only keep the elements that satisfy the filter expression  $x \times 2 = 1$  (1, 3, and 5). For each retained element, we apply the map expression  $x \star x$  - 3 before adding it to the new list that we are creating, resulting in the output [-2, 6, 22].

Note: The if clause in a list comprehension is optional.

### Questions

2.1 What would Python display?

>>> [i + 1 **for** i **in** [1, 2, 3, 4, 5] **if** i % 2 == 0]

>>> [i \* i - i **for** i **in** [5, -1, 3, -1, 3] **if** i > 2]

>>> [[y \* 2 **for** y **in** [x, x + 1]] **for** x **in** [1, 2, 3, 4]]

 $new_lst = []$ **for** <name> **in** <**iter** exp>: **if** <**filter** exp>: new\_lst += [<map\_exp>]

# 3 Trees

In computer science, trees are recursive data structures that are widely used in various settings. The diagram to the right is an example of a simple tree.

Notice that the tree branches downward. In computer science, the root of a tree starts at the top, and the leaves are at the bottom.

Some terminology regarding trees:

- Parent node: A node that has branches. Parent nodes can have multiple branches.
- Branch node: A node that has a parent. A branch node can only belong to one parent.
- Root: The top node of the tree. In our example, the node that contains 7 is the root.
- Label: The value at a node. In our example, all of the integers are values.
- Leaf: A node that has no branches. In our example, the nodes that contain  $-4$ , 0, 6, 17, and 20 are leaves.
- Branch: Notice that each branch of a parent is itself the root of a smaller tree. In our example, the node containing 1 is the root of another tree. This is why trees are recursive data structures: trees have branches, which are trees themselves.
- Depth: How far away a node is from the root. In other words, the number of edges between the root of the tree to the node. In the diagram, the node containing 19 has depth 1; the node containing 3 has depth 2. Since there are no edges between the root of the tree and itself, the depth of the root is 0.
- Height: The depth of the lowest leaf. In the diagram, the nodes containing  $-4$ , 0, 6, and 17 are all the "lowest leaves," and they have depth 4. Thus, the entire tree has height 4.

In computer science, there are many different types of trees. Some vary in the number of branches each node has; others vary in the structure of the tree.

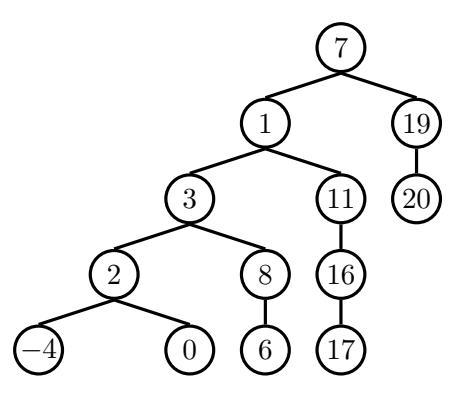

## Implementation

A tree has both a value for the root node and a sequence of branches, which are also trees. In our implementation, we represent the branches as a list of trees. Since a tree is an abstract data type, our choice to use lists is just an implementation detail.

- The arguments to the constructor tree are the value for the root node and a list of branches.
- The selectors for these are label and branches.

Note that branches returns a list of trees and not a tree directly. It's important to distinguish between working with a tree and working with a list of trees.

We have also provided a convenience function, is\_leaf.

It's simple to construct a tree. Let's try to create the tree below.

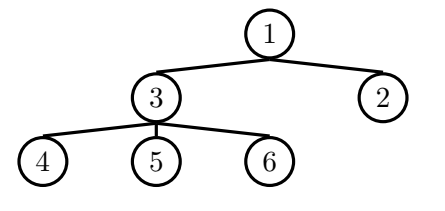

```
# Example tree construction
t = tree(1,[tree(3,
          [tree(4),]tree(5),
           tree(6)]),
      tree(2)])
```
# Constructor **def** tree(label, branches=[]): **for** branch **in** branches: **assert** is\_tree(branch) **return** [label] + **list**(branches)

# Selectors **def** label(tree): **return** tree[0]

**def** branches(tree): **return** tree[1:]

# For convenience **def** is\_leaf(tree): **return not** branches(tree)

```
8 Trees & Sequences
```
## Questions

3.1 Write a function that returns the largest number in a tree.

```
def tree_max(t):
    """Return the max of a tree."""
```
3.2 Write a function that returns the height of a tree. Recall that the height of a tree is the length of the longest path from the root to a leaf.

**def** height(t):

```
"""Return the height of a tree"""
```
3.3 Write a function that takes in a tree and squares every value. It should return a new tree. You can assume that every item is a number.

```
def square_tree(t):
```
"""Return a tree with the square of every element in t"""

3.4 Write a function that takes in a tree and a value x and returns a list containing the nodes along the path required to get from the root of the tree to a node containing x.

If x is not present in the tree, return None. Assume that the entries of the tree are unique.

For the following tree, find path(t, 5) should return  $[2, 7, 6, 5]$ 

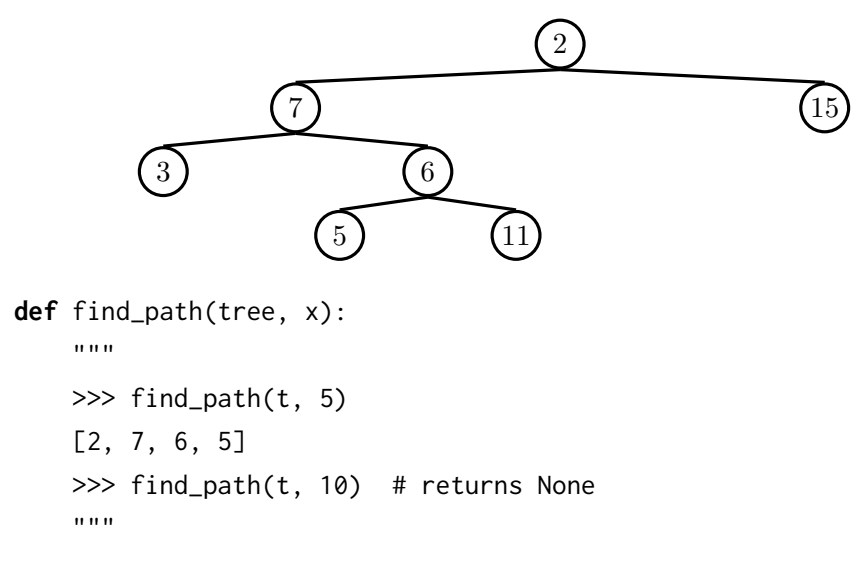

3.5 Write a function that takes in a tree and a depth k and returns a new tree that contains only the first k levels of the original tree.

For example, if  $t$  is the tree shown in the previous question, then  $prune(t,$ 2) should return the following tree.

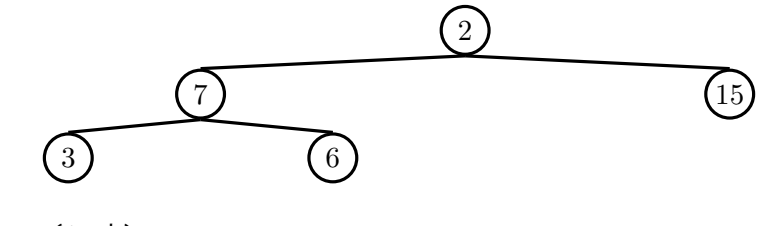

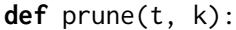